# **Animal Cut-Paper Animation**

#### **The Process**

**Objective: Create a cut-paper, stop-motion animation in After Effects**

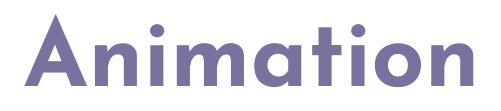

**Studio Lab Project I | Maggie Ma**

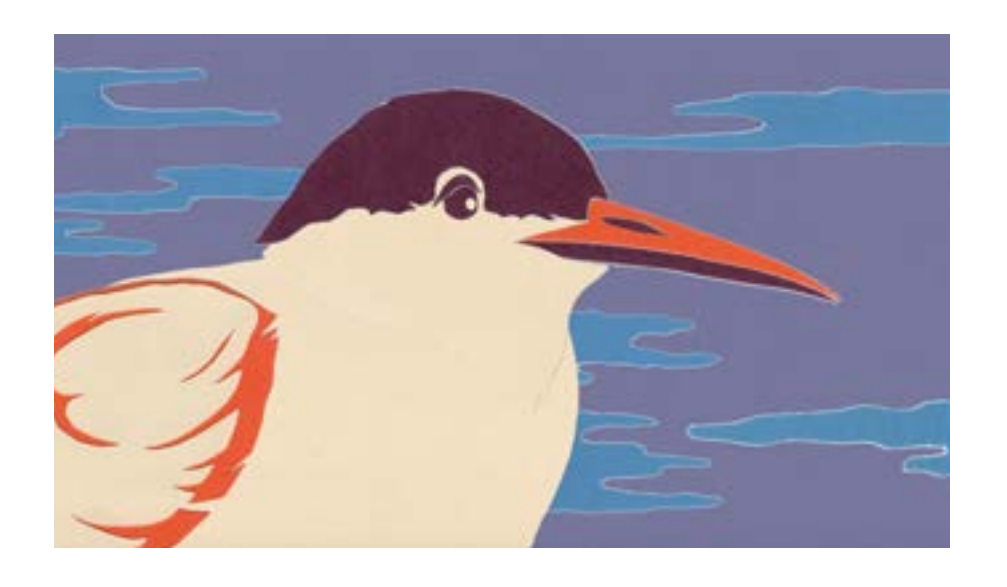

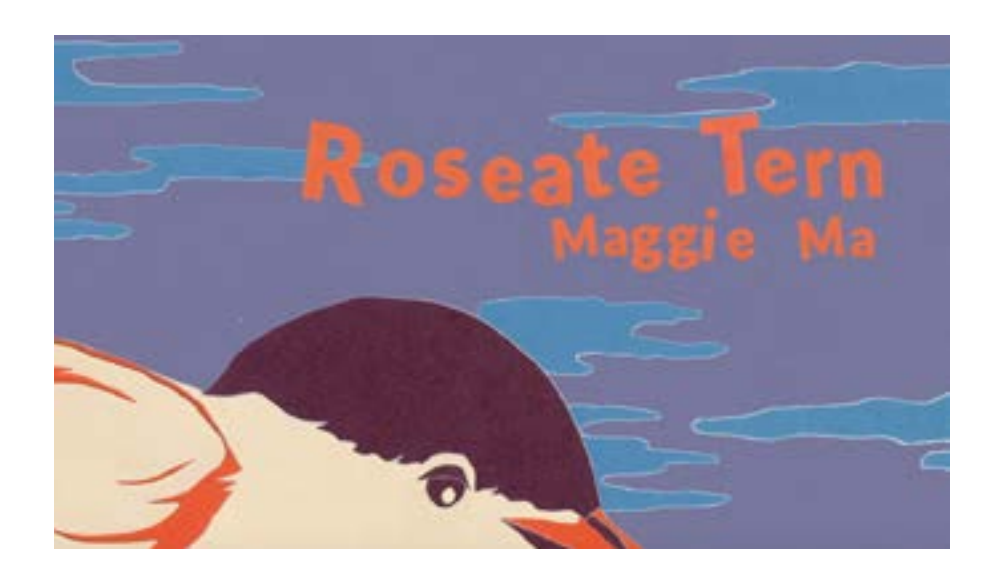

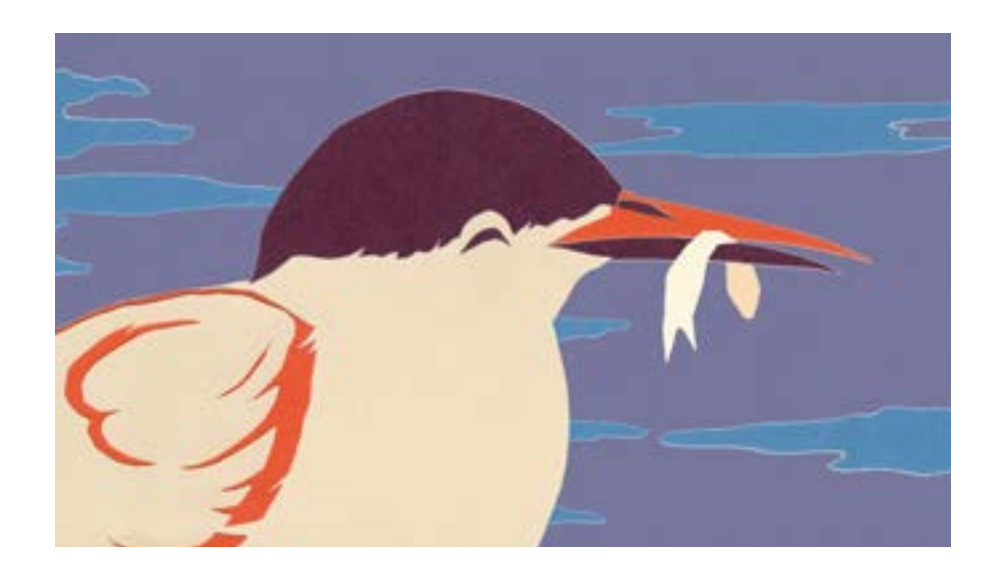

# **Scene I: Closeup of Barry**

#### **Elements:**

**Barry turns head and looks around the ocean. Barry calls out with beak. Barry dips head to catch fish while title appears. Barry lifts head with fish.** 

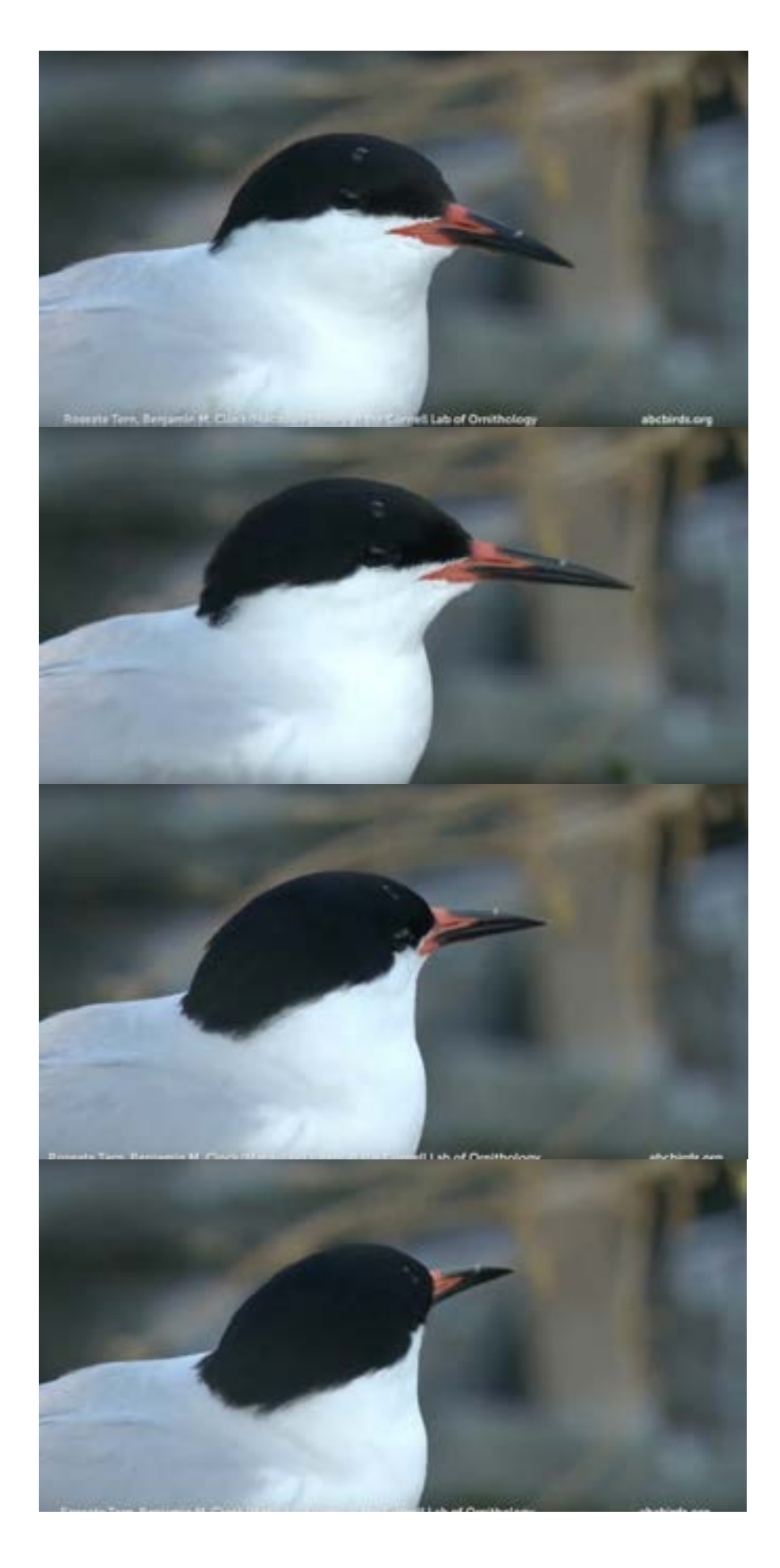

# **Research + Storyboarding**

**I created a storyboard to explore the basic plotline of my animation. I knew I wanted to include three scenes each at different scales: the first scene would be a closeup of Barry's head, the second scene a full body shot of Barry in his environment, and the third scene a zoom out of two roseate terns flying off together.**

**For my research, I watched dozens of videos, examined pictures, and even studied videos of other terns/seagulls to better understand Barry's behavior.** 

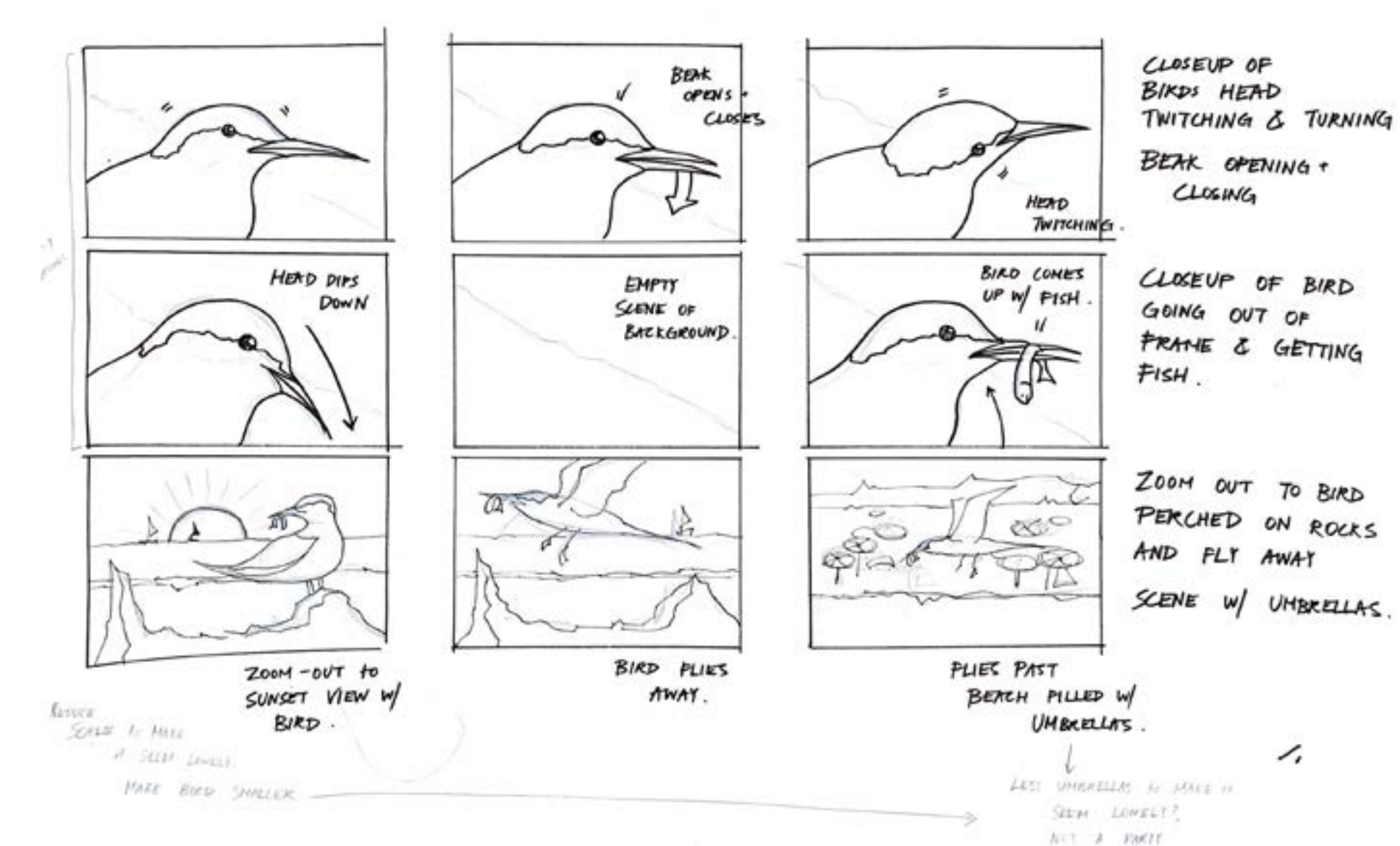

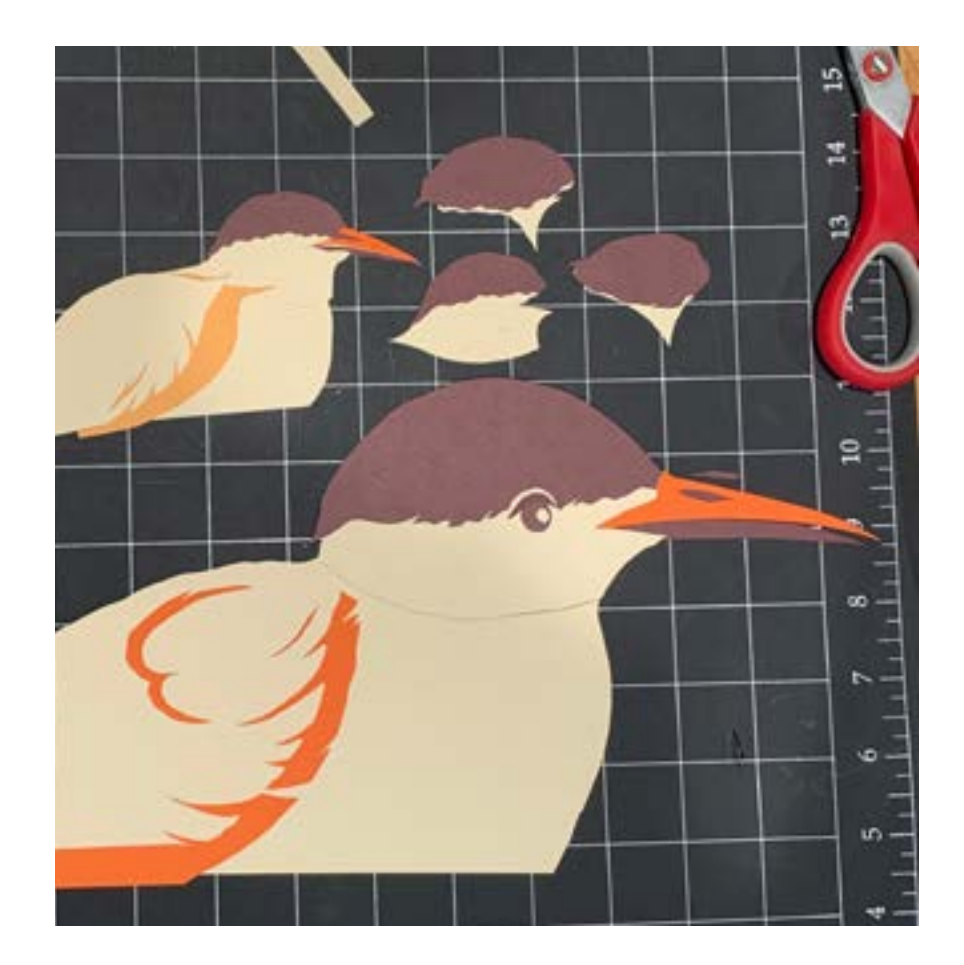

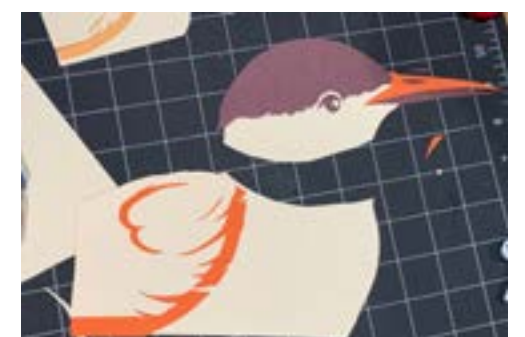

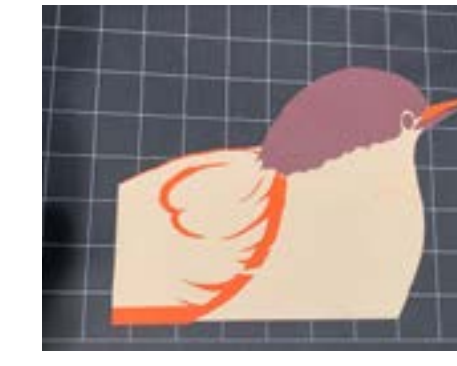

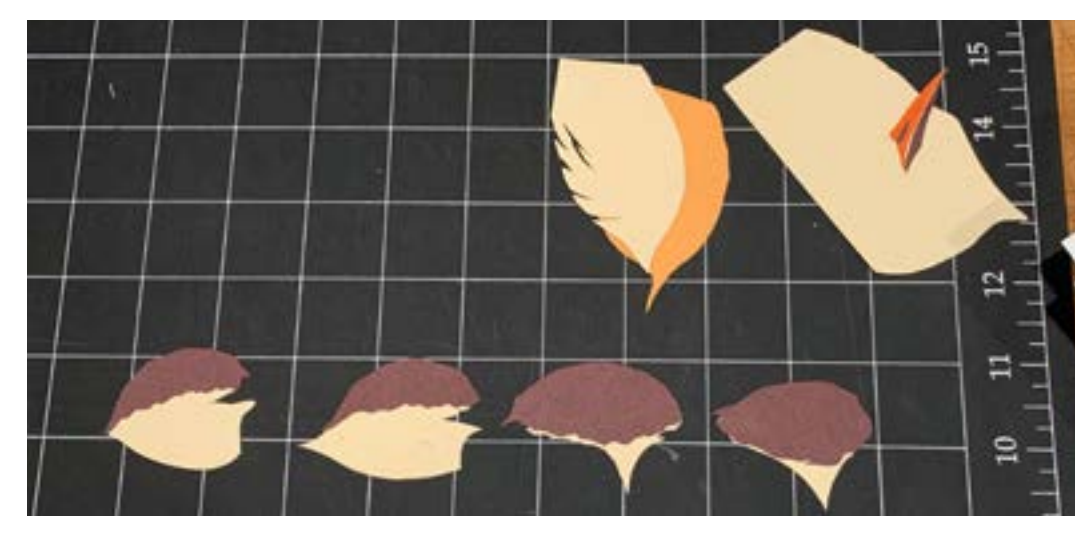

# **Cutting the Paper**

**The Head For the movement of the head, I cut one base body and wing, and four heads—each a different perspective to mimic the rotation.** 

**I initially cut Barry out on a much smaller scale, however, I was scared that the scans would be pixelated in the final animation, and so I re-cut the parts at a much bigger scale. I found working at a larger scale was easier when moving, cutting, and capturing details.** 

## **The Waves**

**I wanted the waves to shift back and forth in a loop of three cutouts. I drew the first waves on tracing paper, traced them onto the construction paper, then freehanded the variations. I cut out seven waves each in sets of three.** 

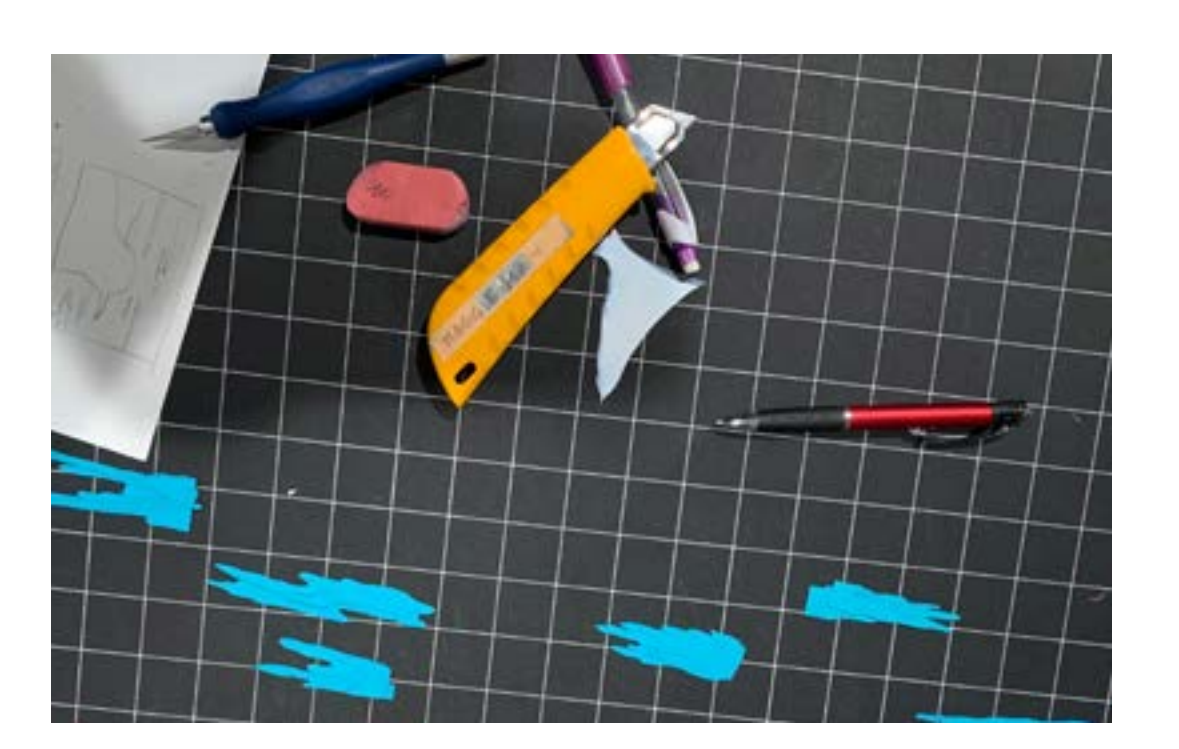

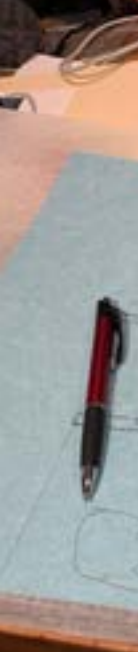

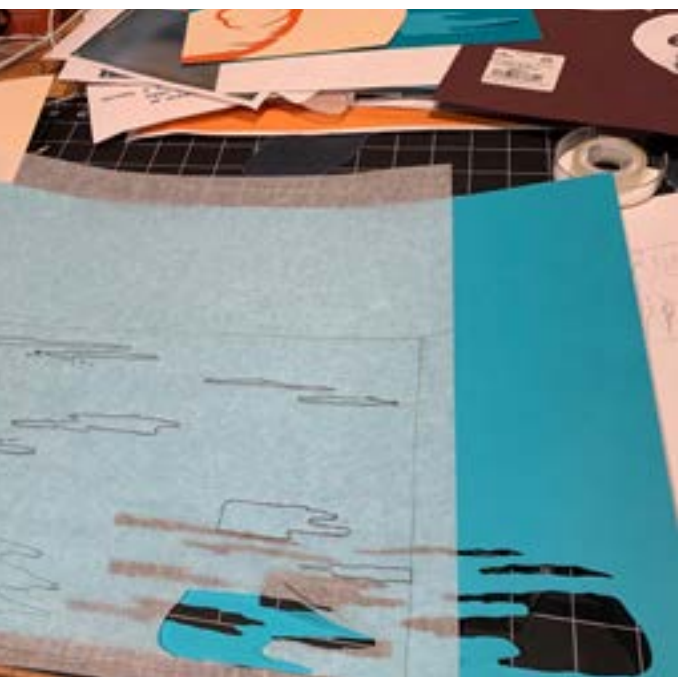

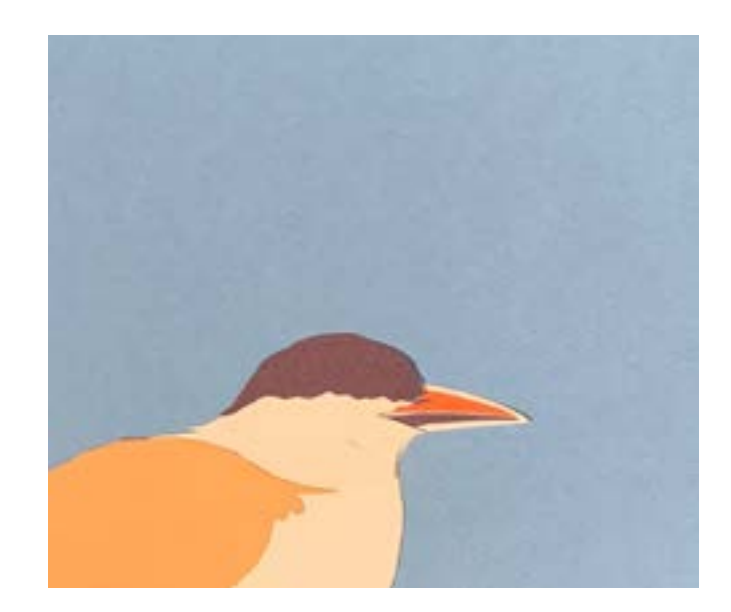

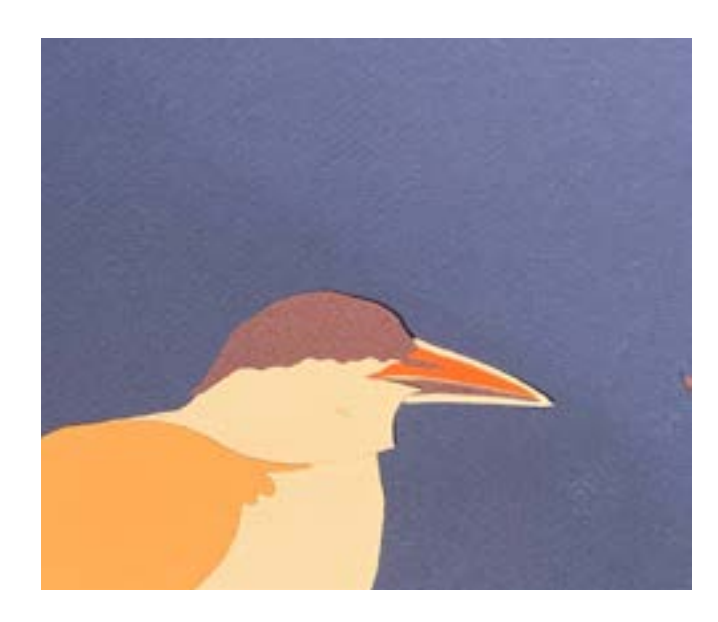

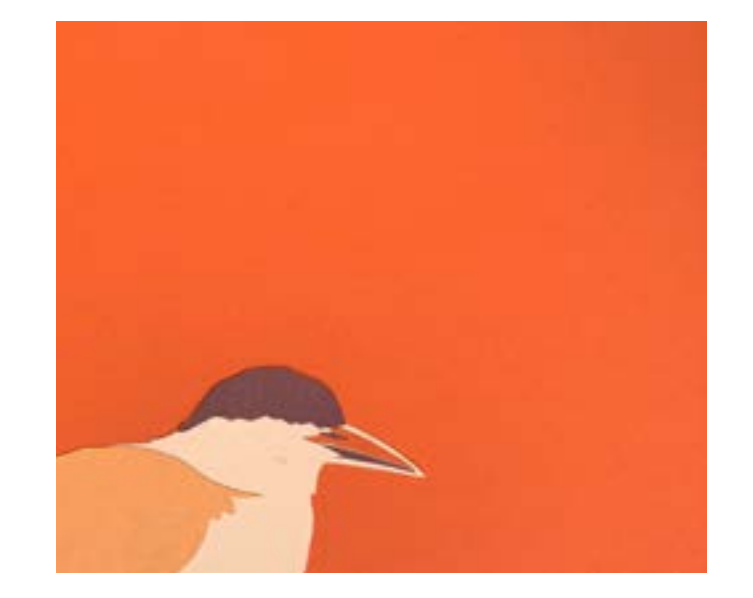

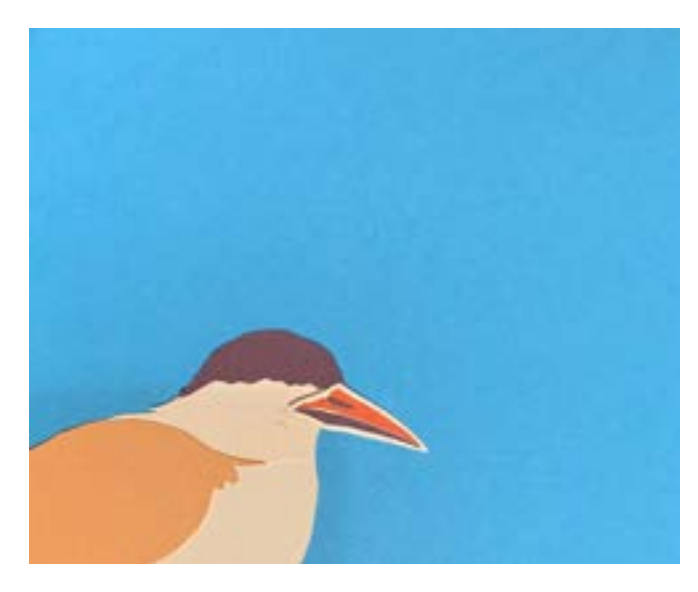

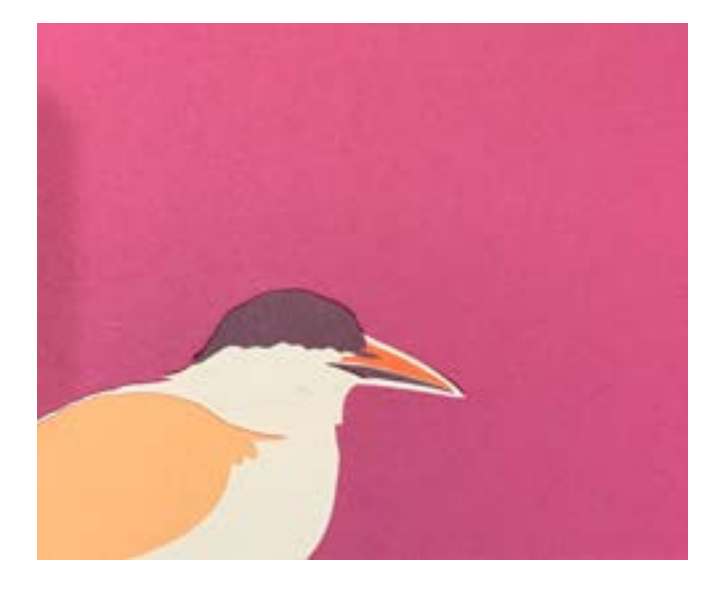

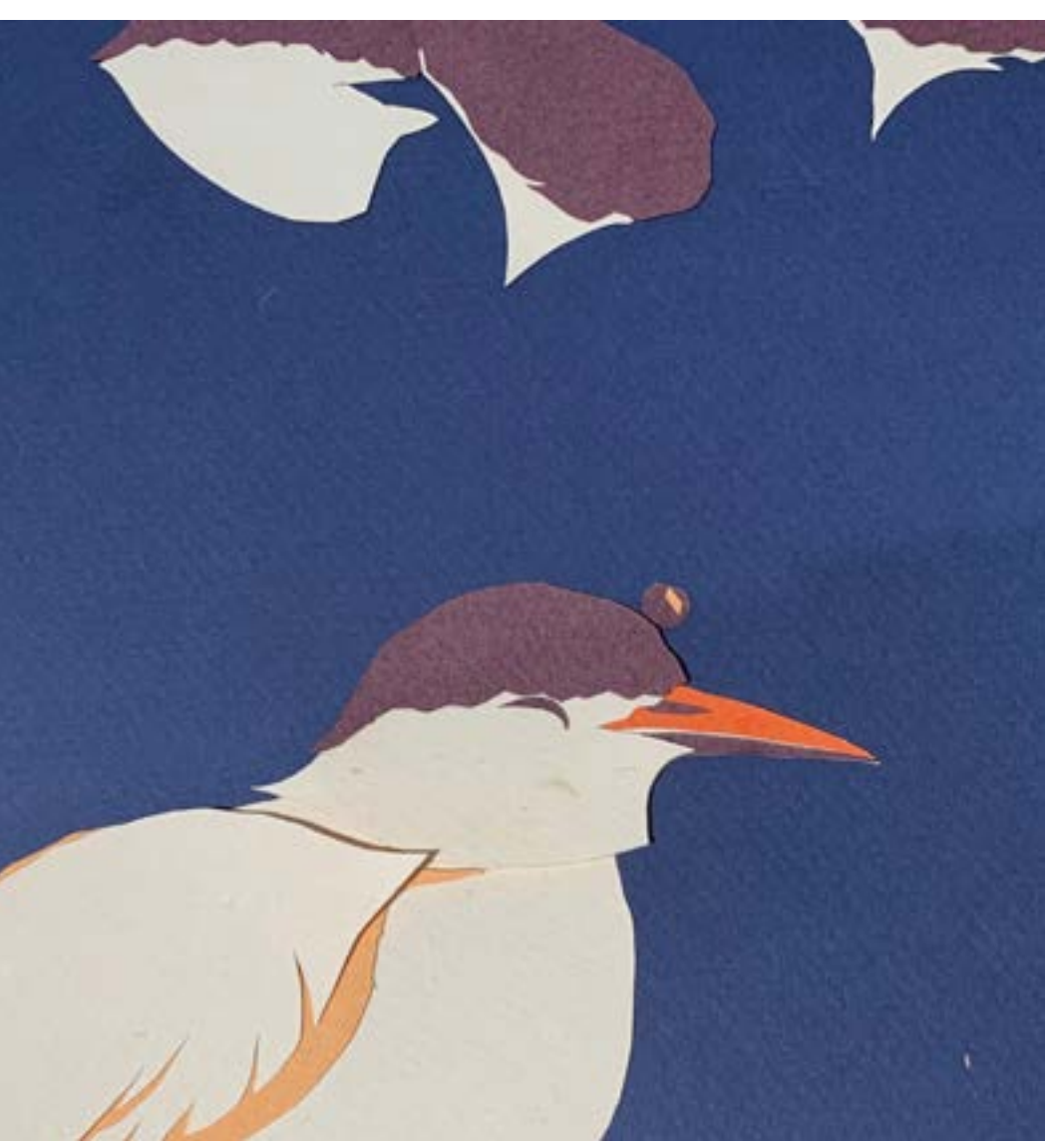

# **Choosing a Background**

**I tested various colors for the background, and ultimately chose a teal, turquoise color. After creating the second scene, however, I decided to change the color palette of the ocean. I switched the vibrant teal color for a more muted purple (second image** 

**going horizontal).**

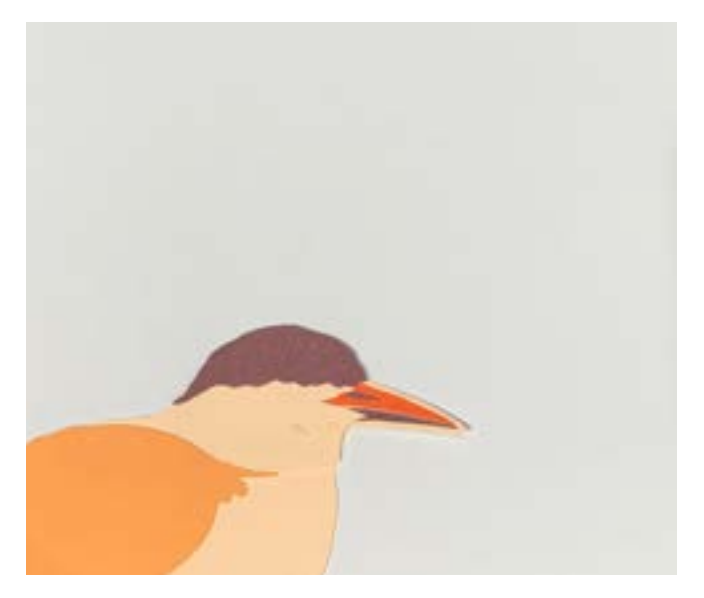

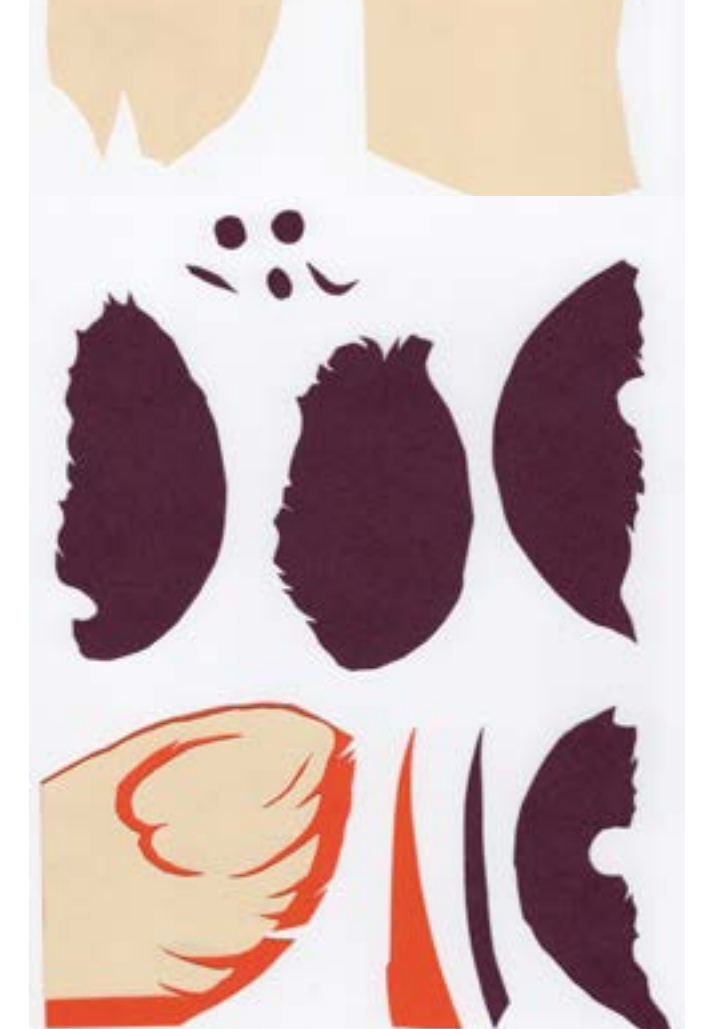

# Roseat n g

# **Scene I Scans**

**I. Cream: Bird head + body II. Purple: Bird cap + details III. Orange: Title + beak + wings IV. Blue: Waves V. Light Blue/Purple: Ocean** 

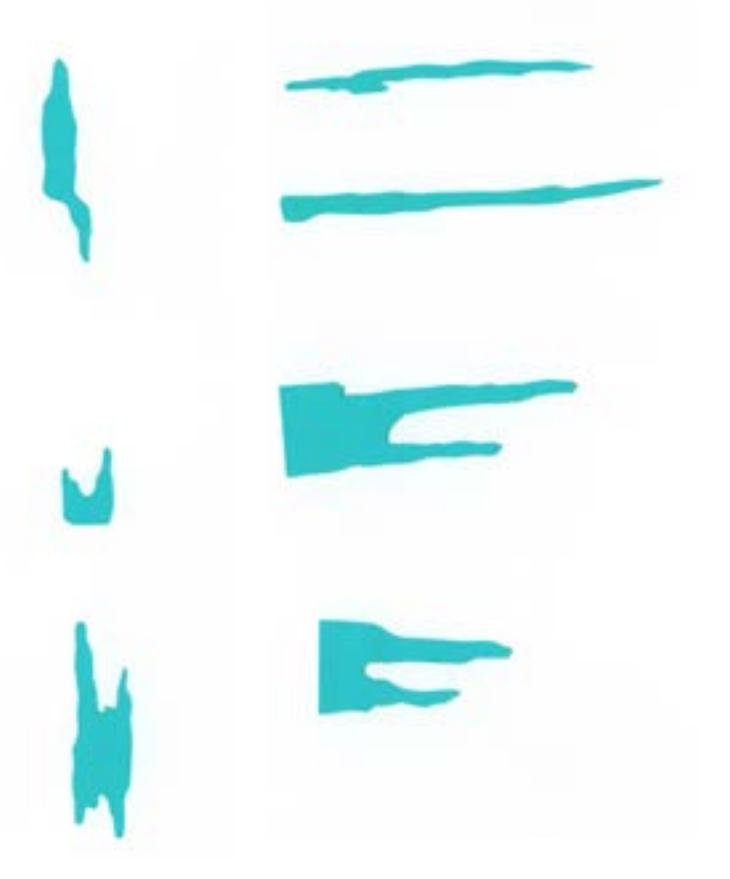

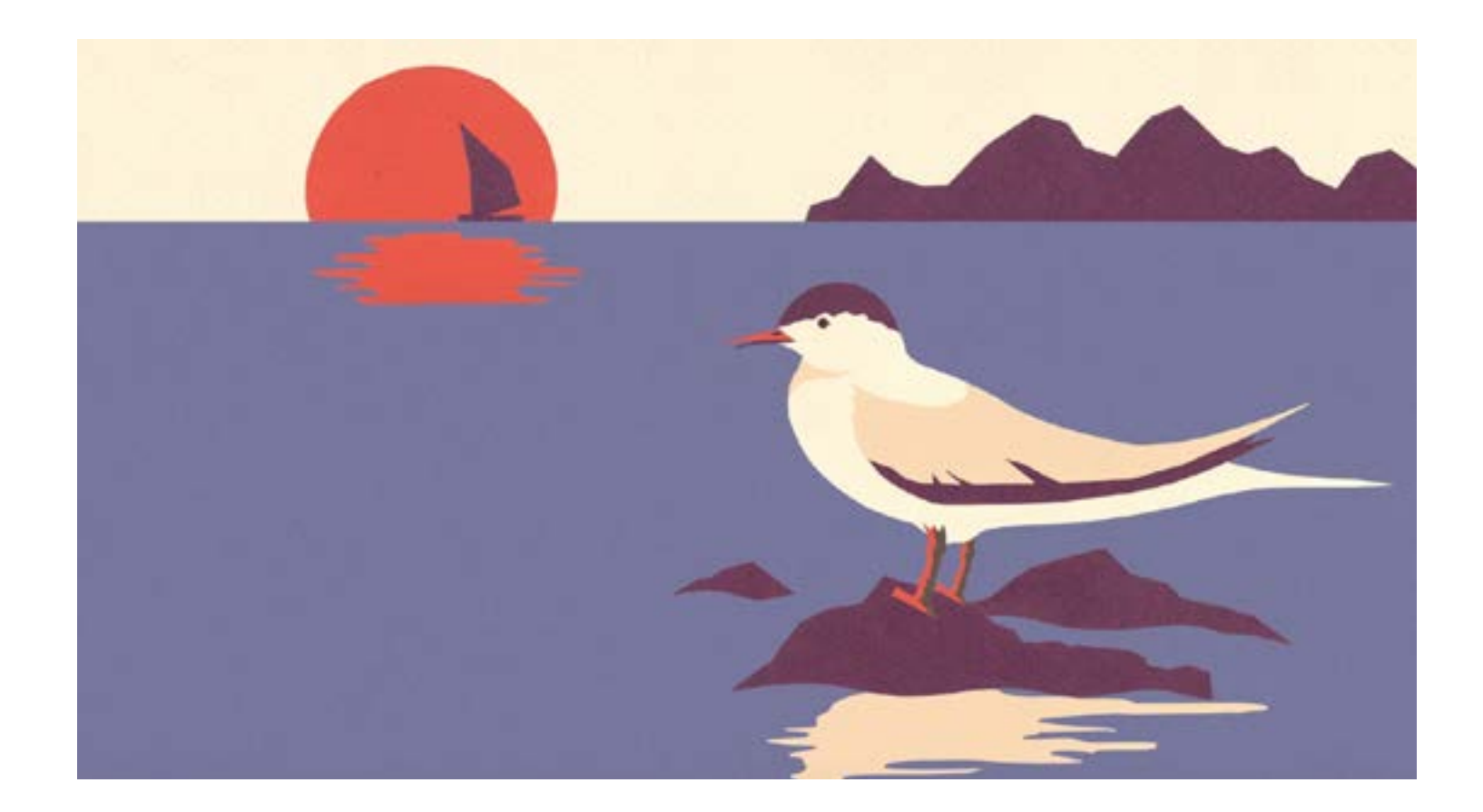

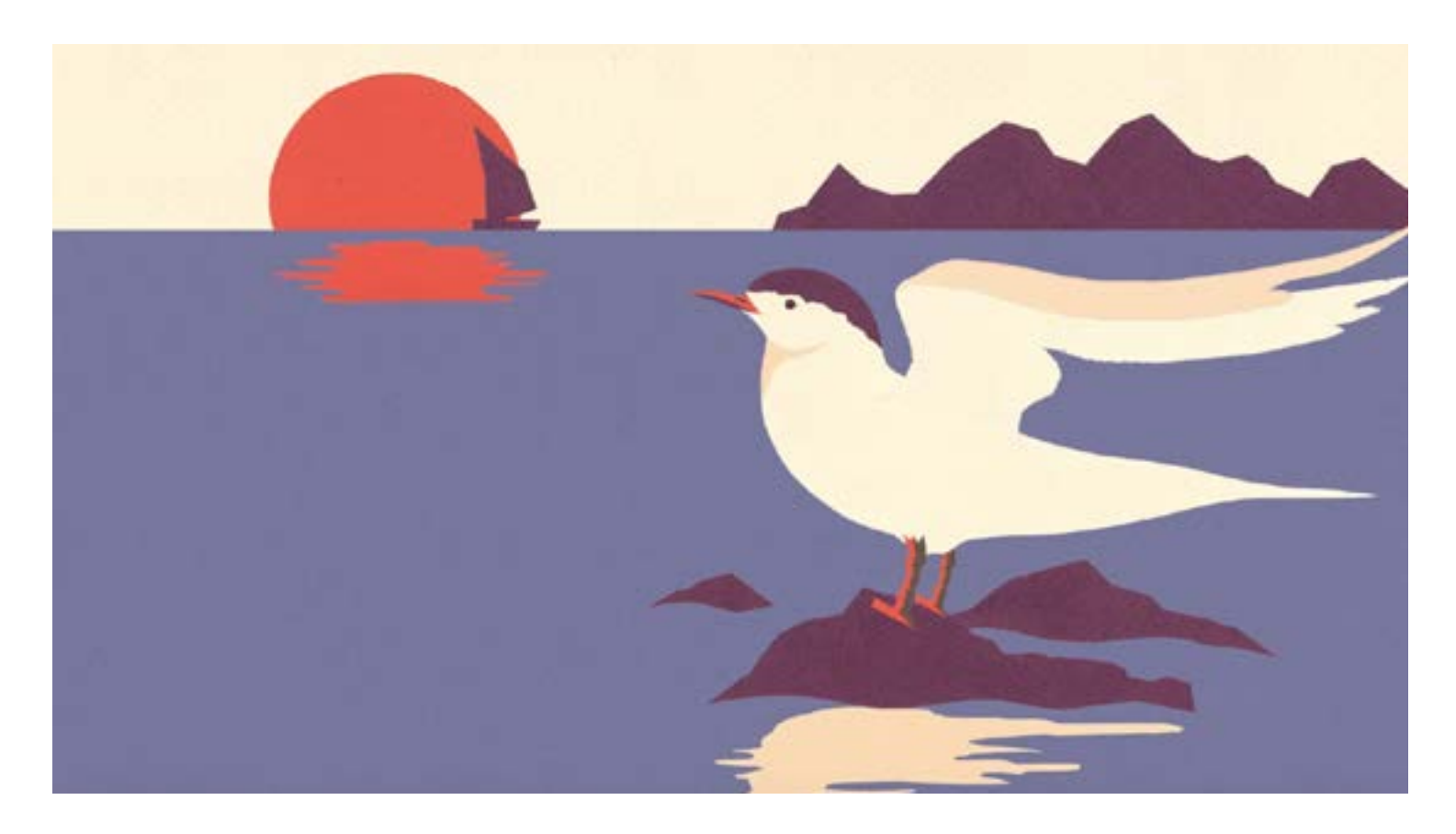

# **Scene II: Barry's Environment**

#### **Elements:**

**Barry on the rocks in the ocean. Barry opens wings and calls out.** 

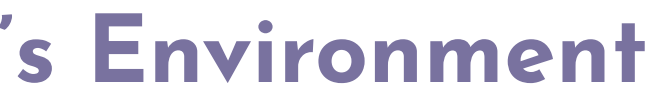

**Scene II was the most difficult to animate. In my original storyboard, I wanted Barry to fly off from the screen. I studied how the wings transitioned from a closed to an opened position, as well as the flapping motion. For a smooth transition, I cut out dozens of wings from various perspectives. When I tried to put these pieces together in After Effects, however, the result was choppy, awkward, and definitely not bird-like.** 

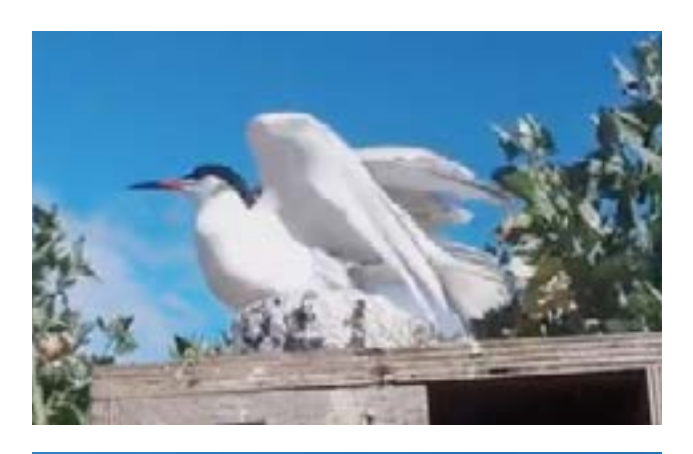

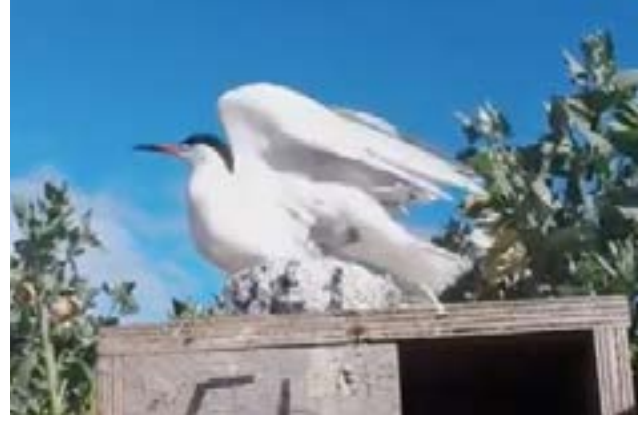

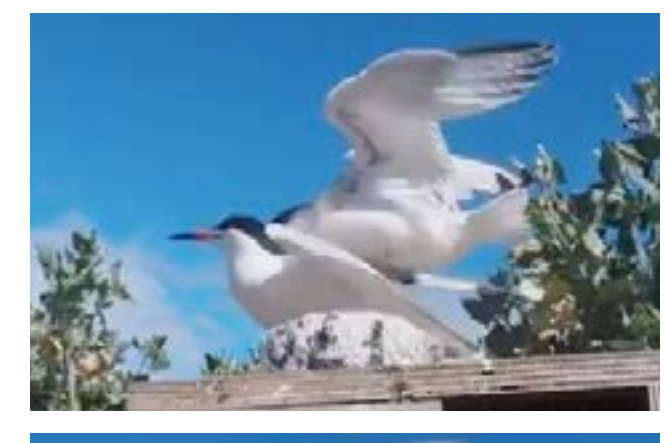

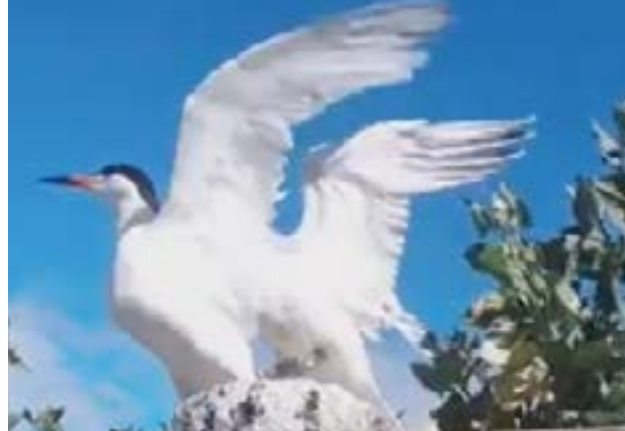

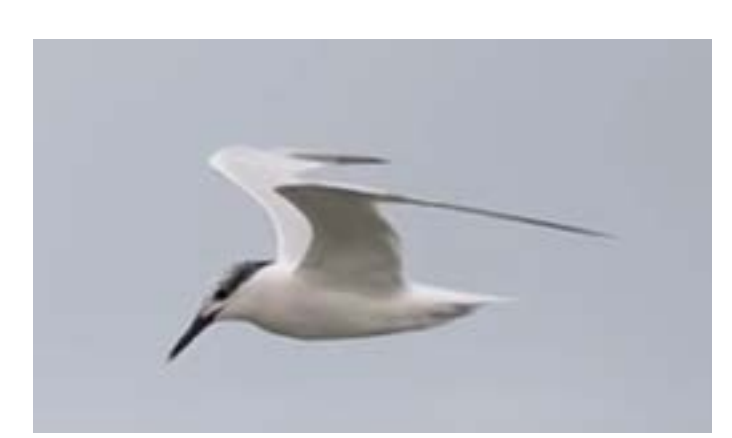

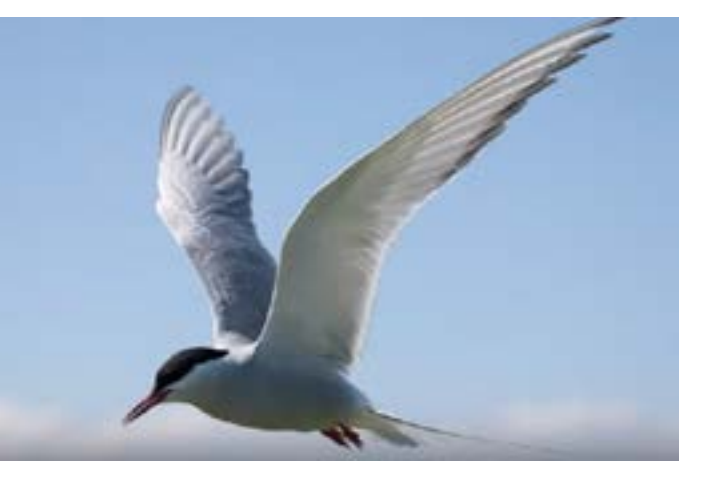

# **Research + Sketching Scene I / Scene II / Scene III / Final**

**Therefore, I changed the story so that instead of taking off in flight, Barry would simply spread his wings and let out a call note. This way, I could re-use some of my wing cutouts as well as demonstrate the stunning motion of the wings opening.** 

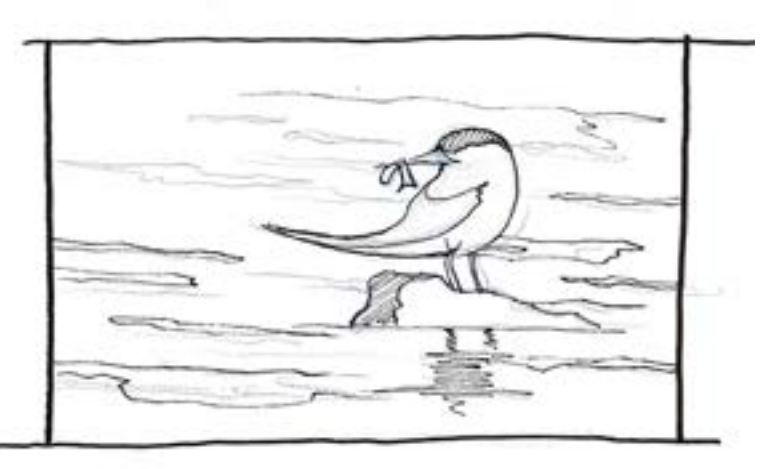

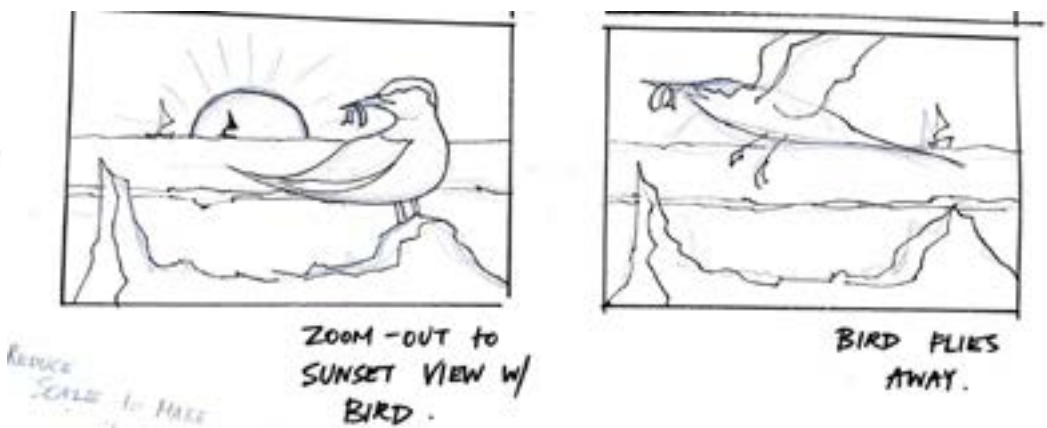

 $\begin{aligned} \mathcal{S}_{EMI} \xrightarrow{\iota} \mathcal{L}_{HELI}, \end{aligned}$ 

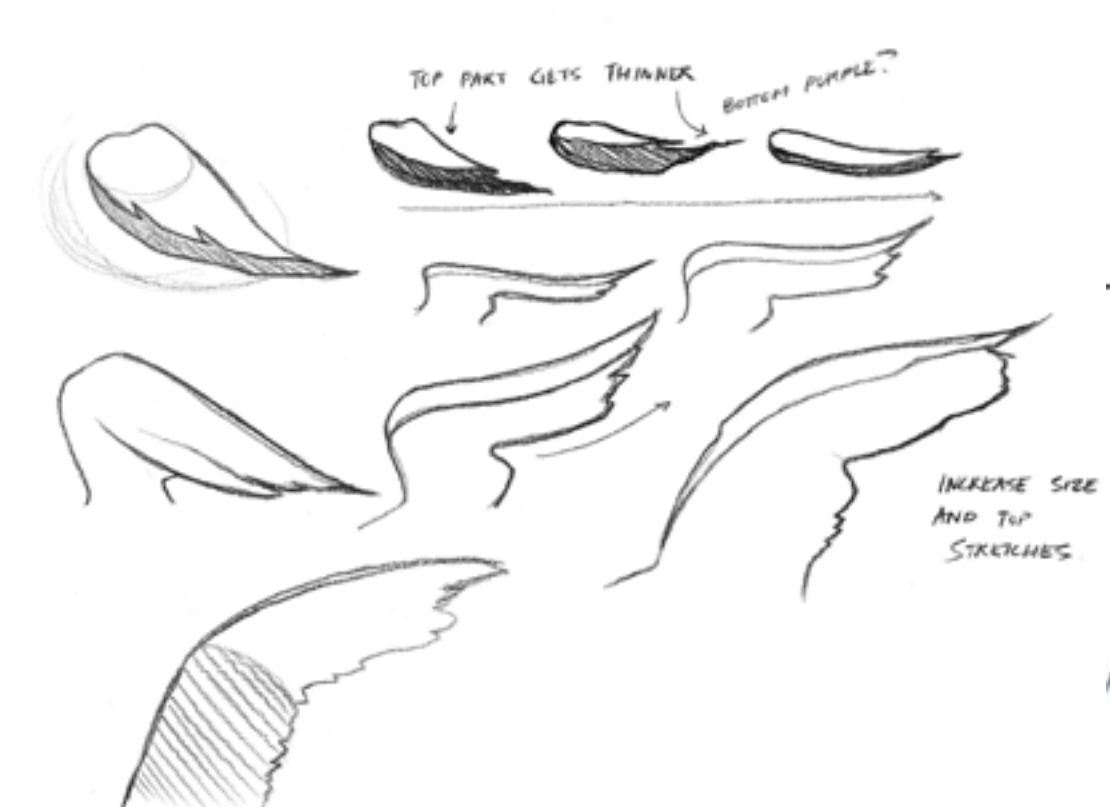

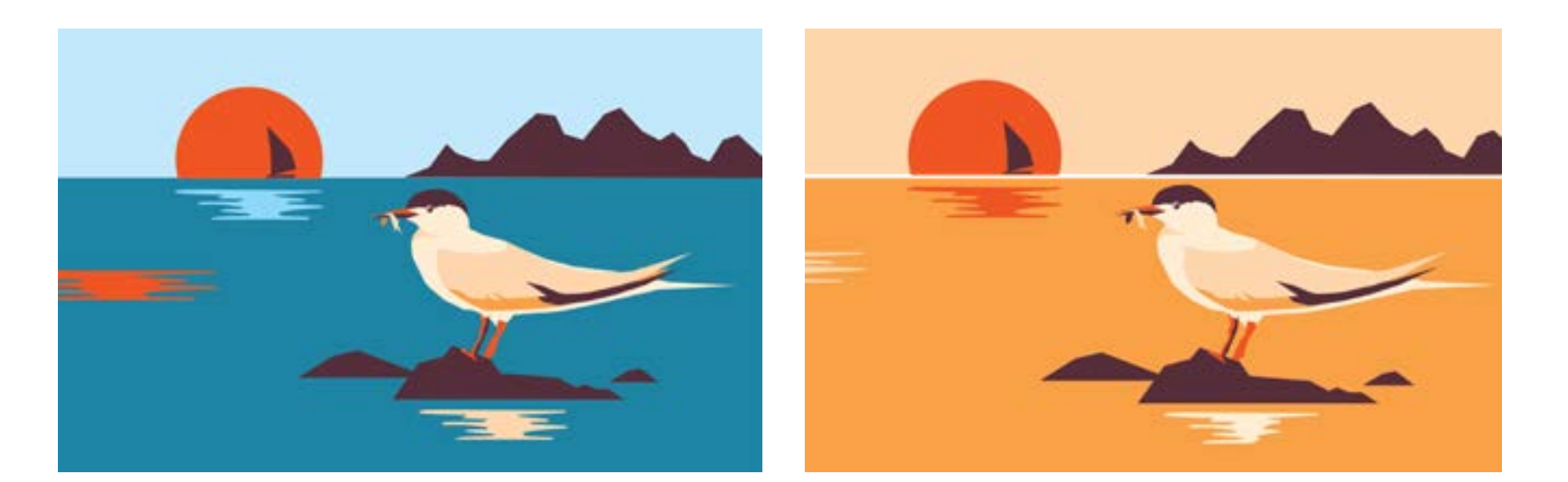

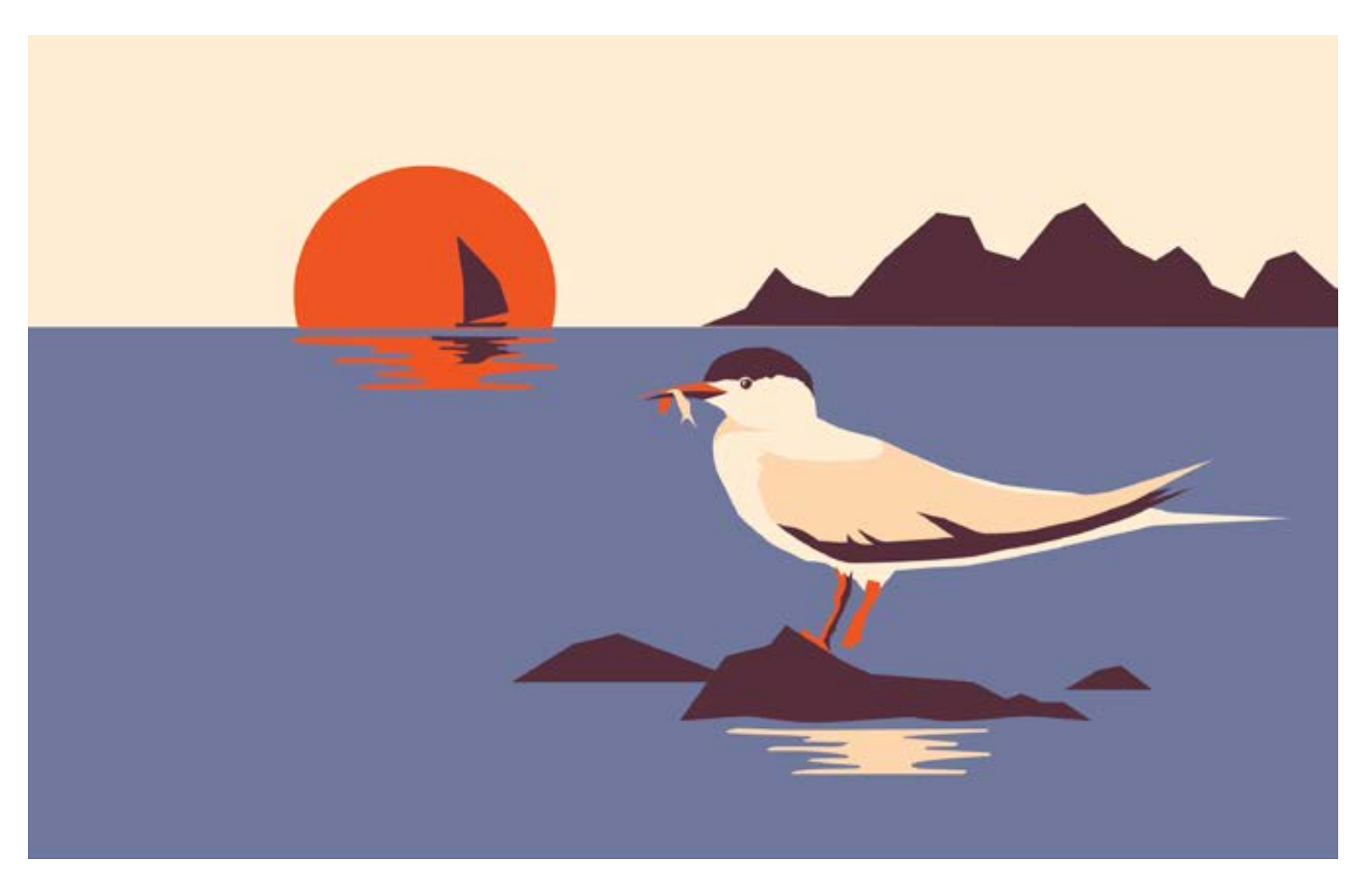

# **Selecting the Colors**

**For the composition of this scene, I took inspiration from my illustration from Part 2 of this project. I simplified the foreground but made minimal revisions on the bird. I created compositions in Adobe Illustrator to test different color palettes. I was the most satisfied with the color palette in the image to the left. The muted colors create a sense of loneliness and peacefulness.** 

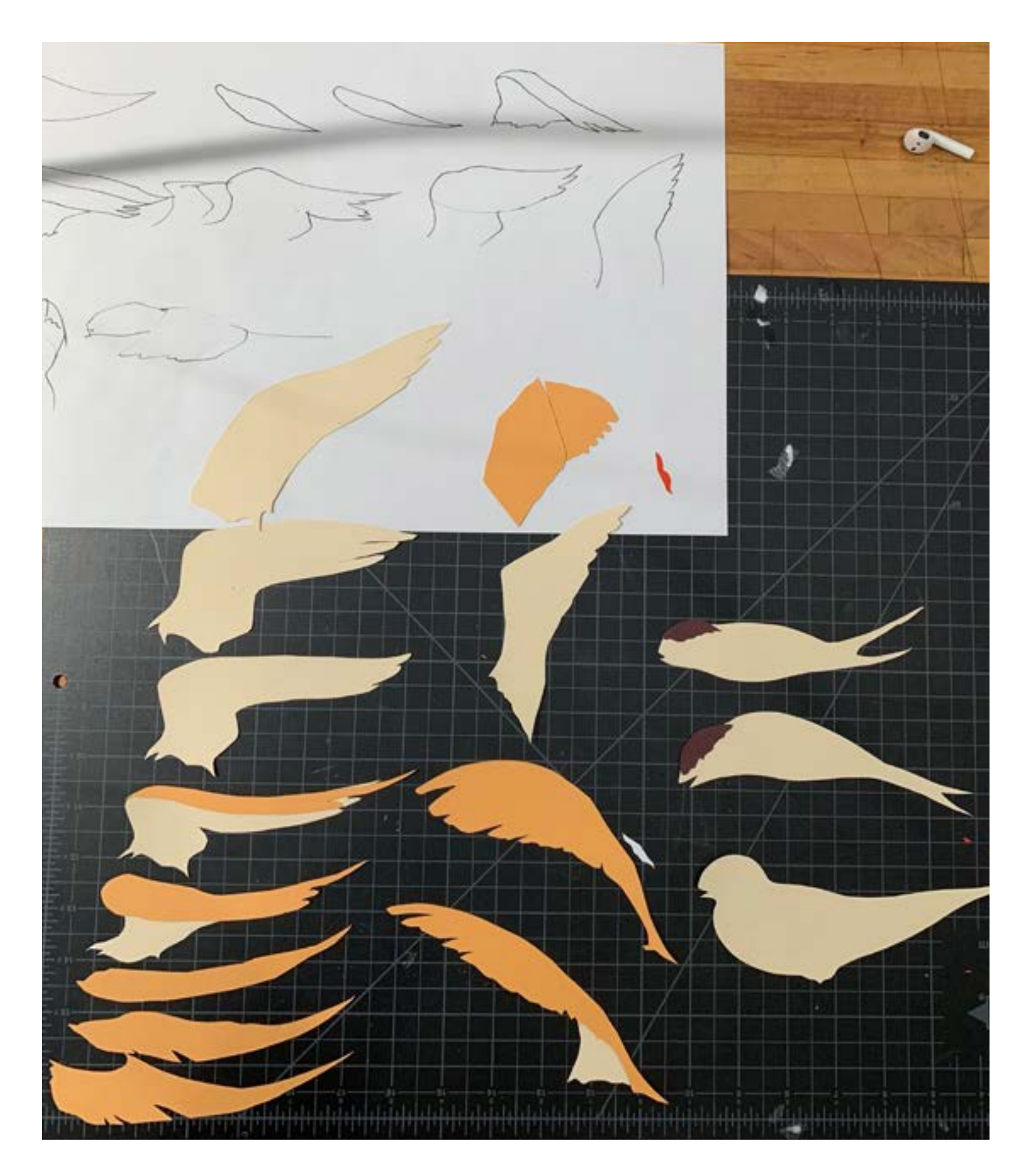

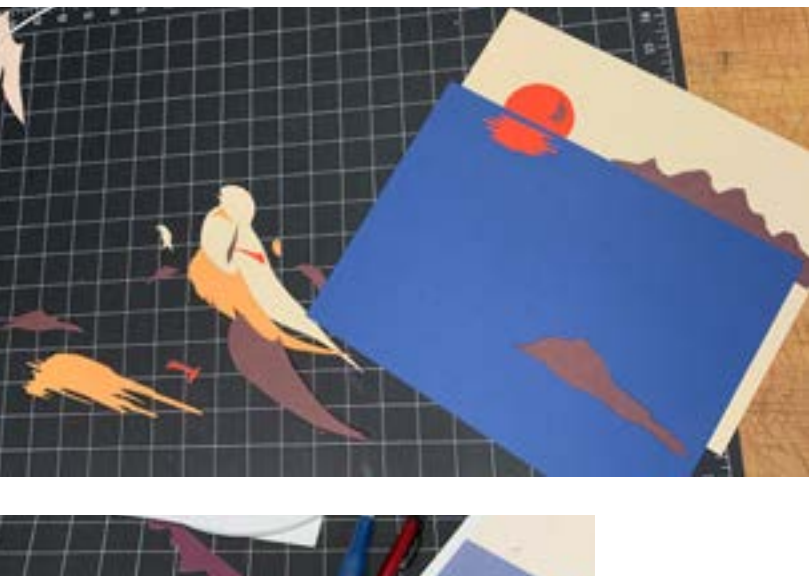

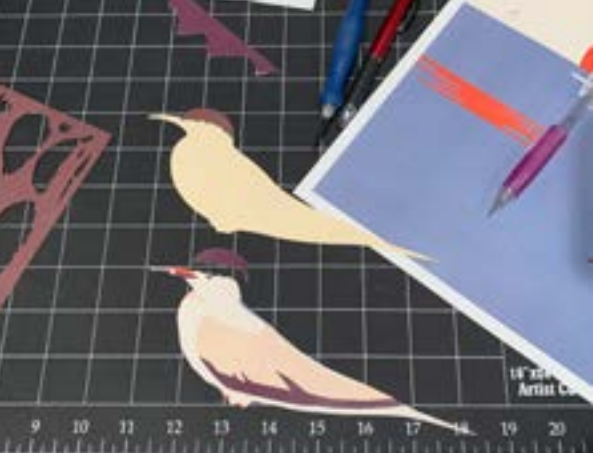

# **Cutting the Paper**

**To cut out the pieces of the environment, I printed out my digital illustration, cut out each element, and then traced this "template" onto construction paper.**

**In the image on the left, I cut out various wing shapes in motion, however, I would only end up using about half of the cutouts. In After Effects, I realized the transitions were much smoother when utilizing the puppet tool. In the image, you can also see that I cut out three bird bodies. These cutouts were intended for when the bird takes flight.** 

# **Scene II Scans I. Cream: Bird body + underneath of wings II. Purple: Bird cap III. Orange: Top of wings IV. Red: Bird feet V. Light Purple/Blue: Ocean**  $\sqrt{2}$

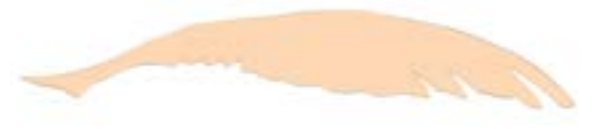

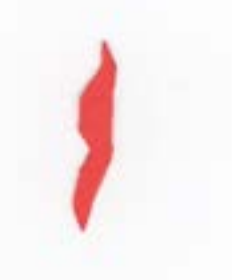

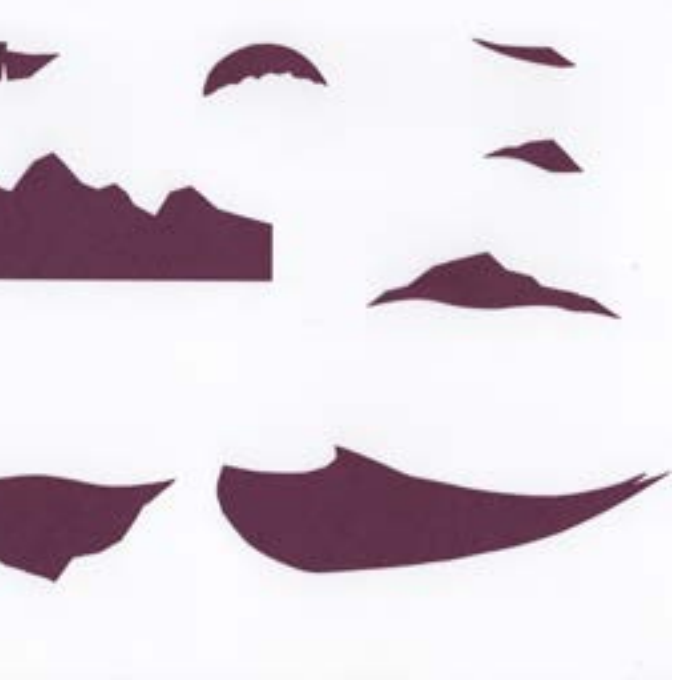

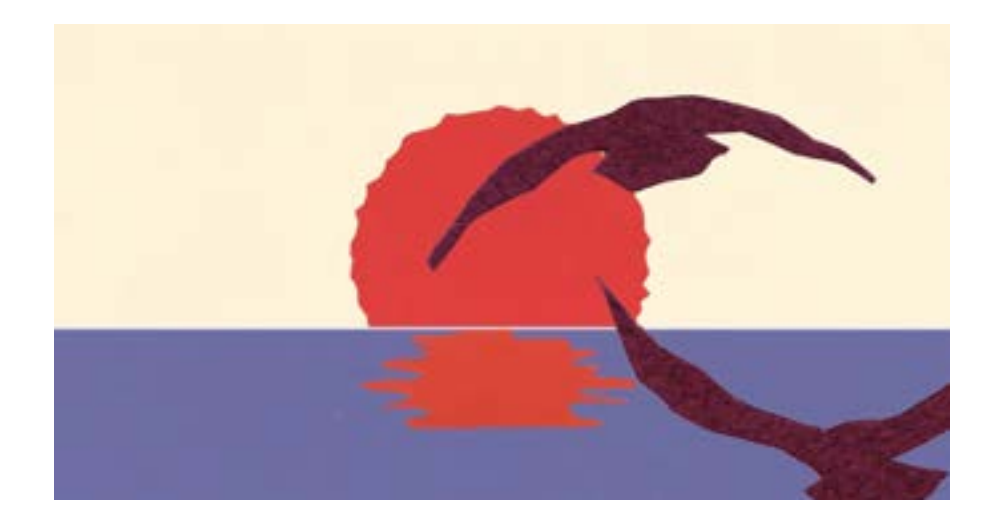

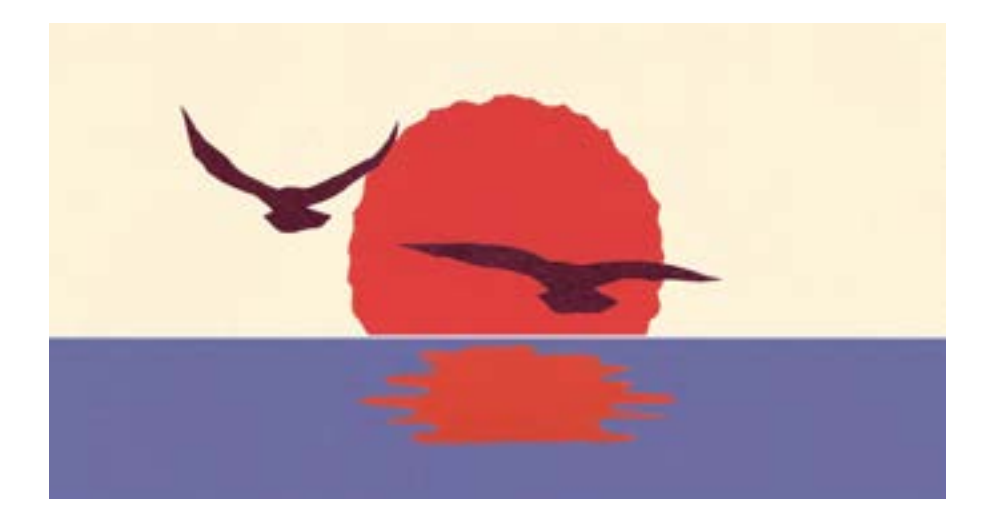

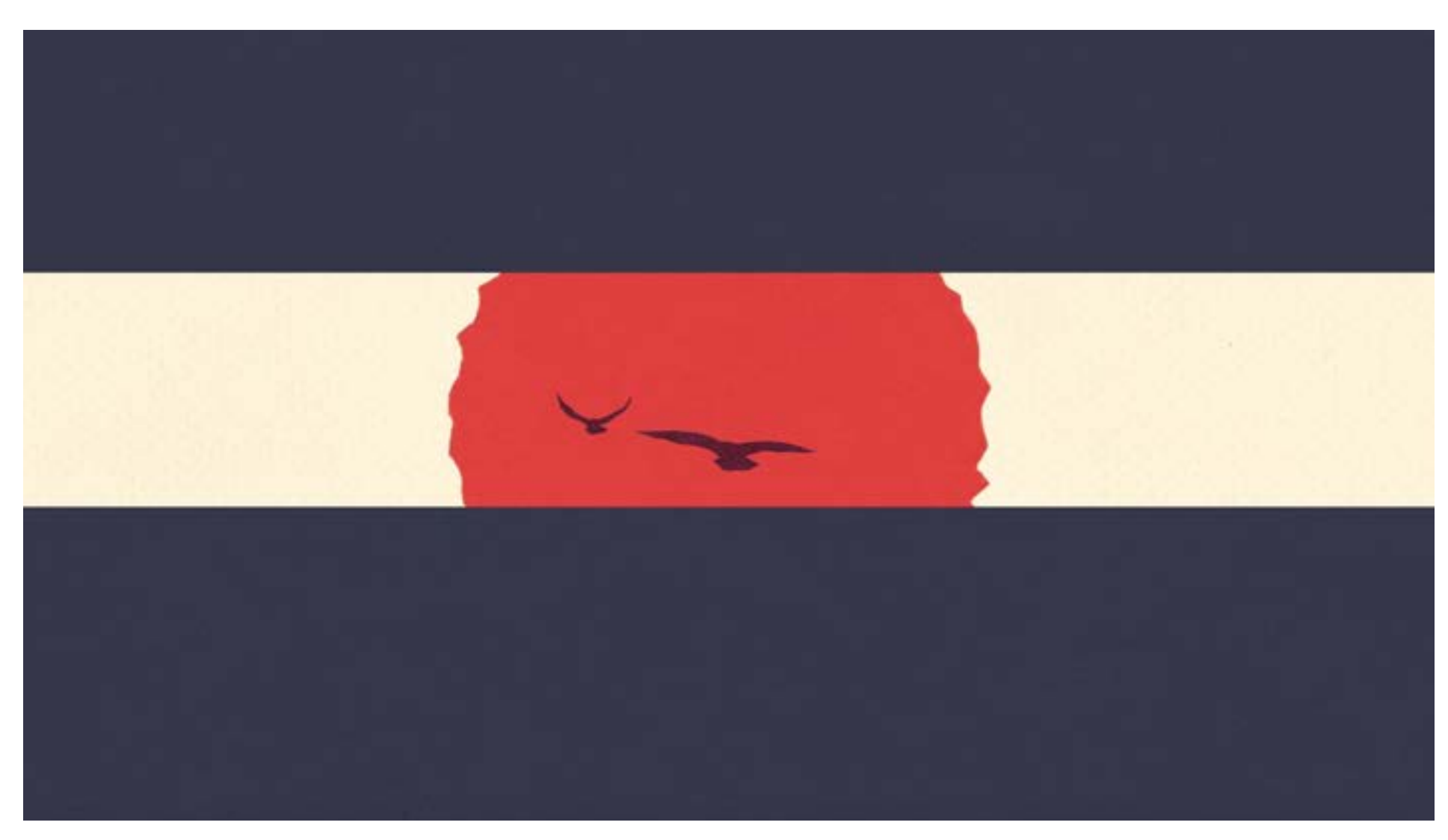

# **Scene III: Sunset**

**Elements:** 

- **Barry and his friend fly off into sunset.**
- **Two pieces of paper conclude the animation.**

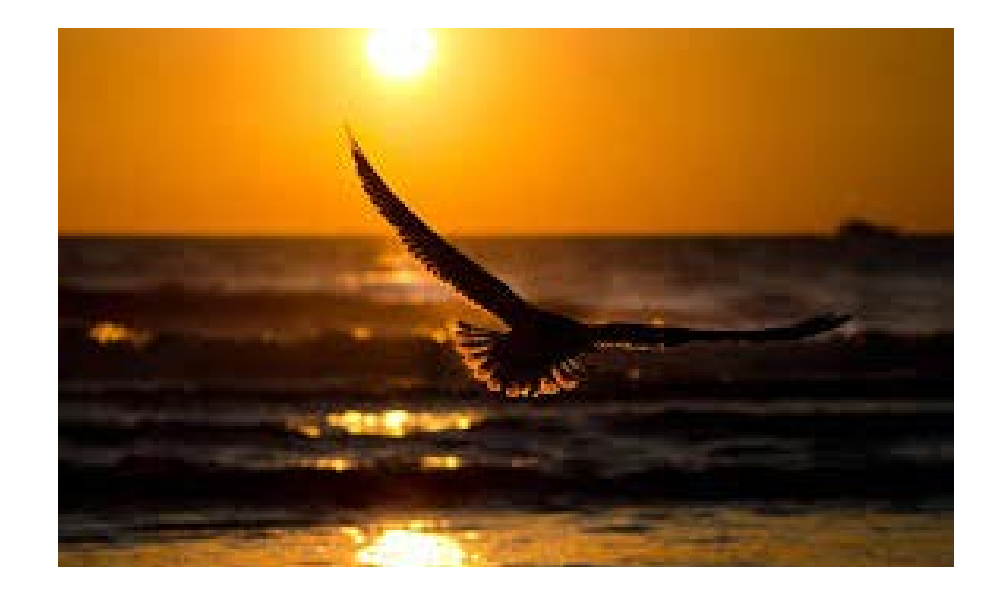

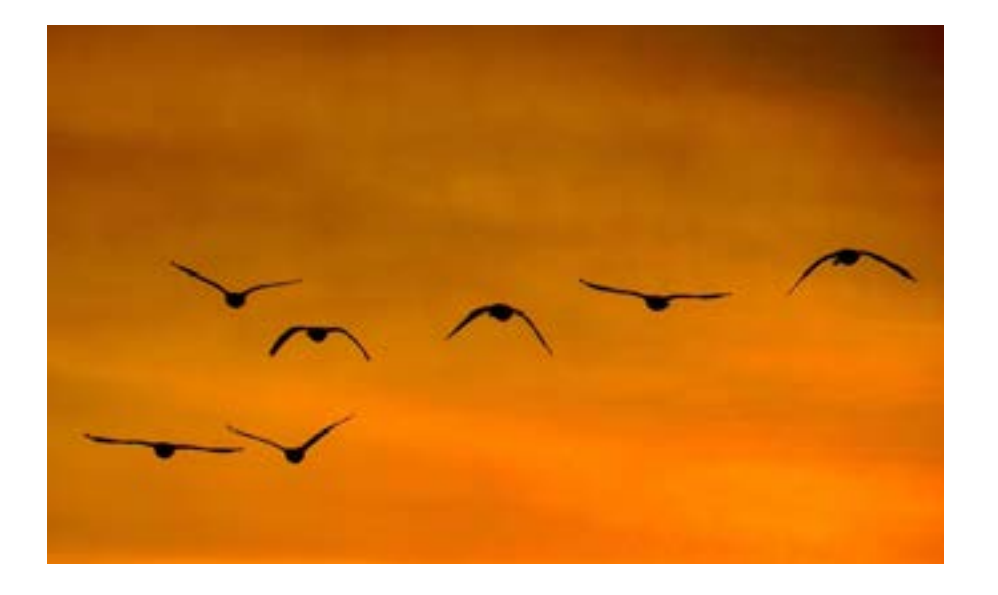

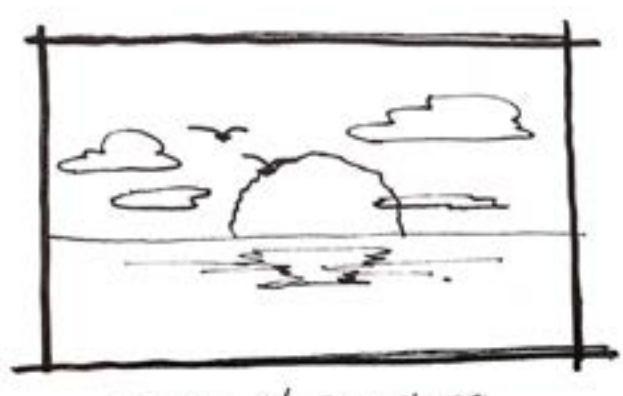

SUNSET  $w/$  JUST CLOUDS  $L = \text{CUDS} \rightarrow \text{Too}$ <br> $\text{Lisrk} \text{a} \text{tins}$ 

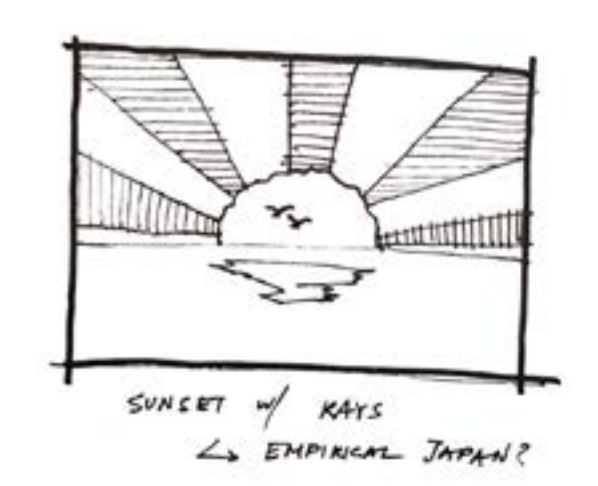

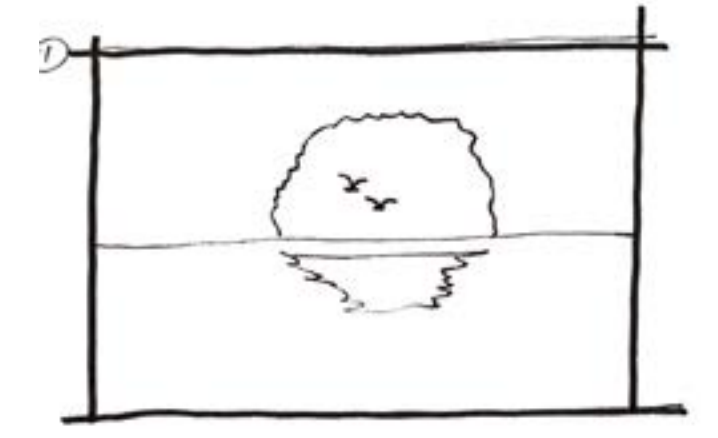

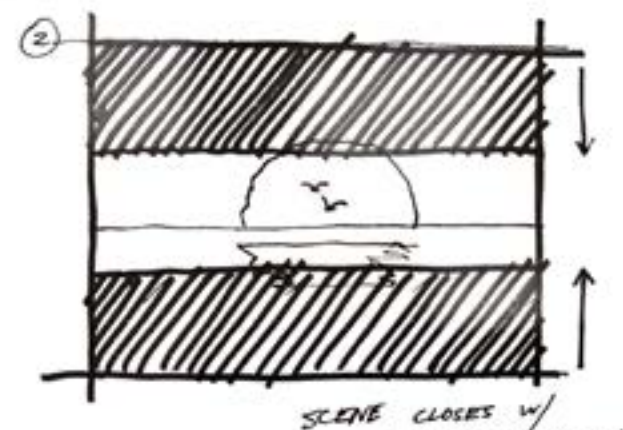

TWO PARK SILVE SHEETS MOWING to MIDDLE.

# **Research + Sketching**

**For the last scene, I wanted the scale to continue zooming out—Barry would simply be a silhouette flying into the sunset with his friend. Therefore, I didn't focus on the details of the wings, feathers, and body.** 

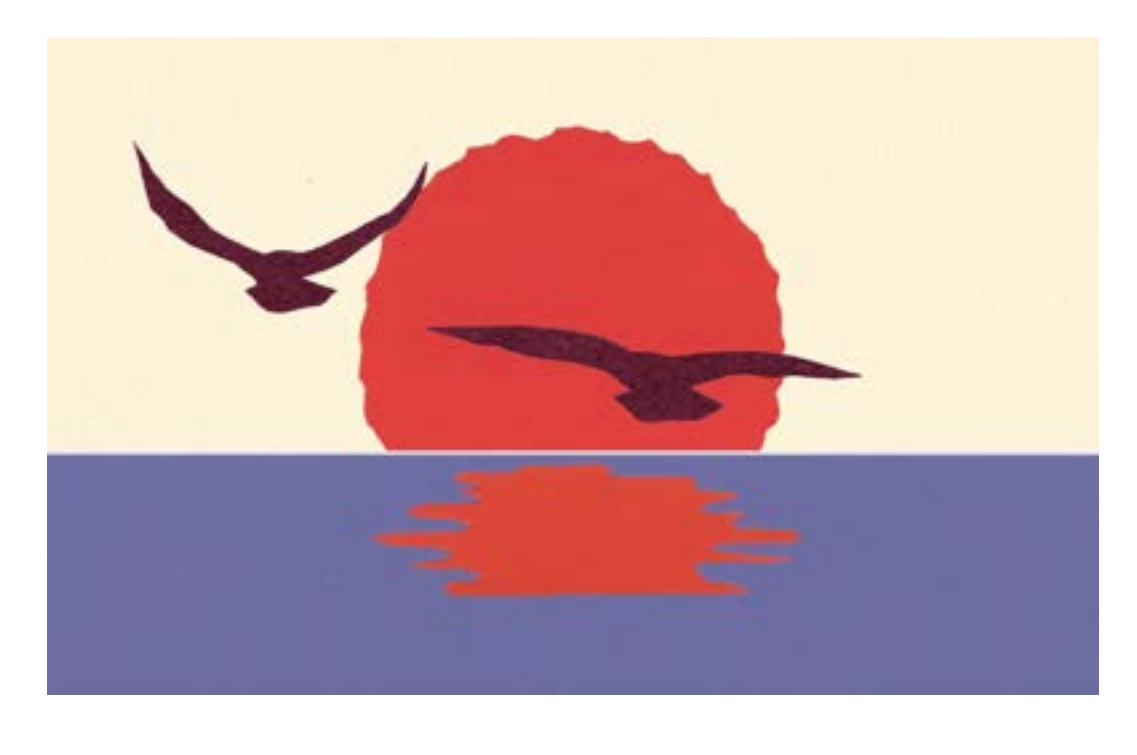

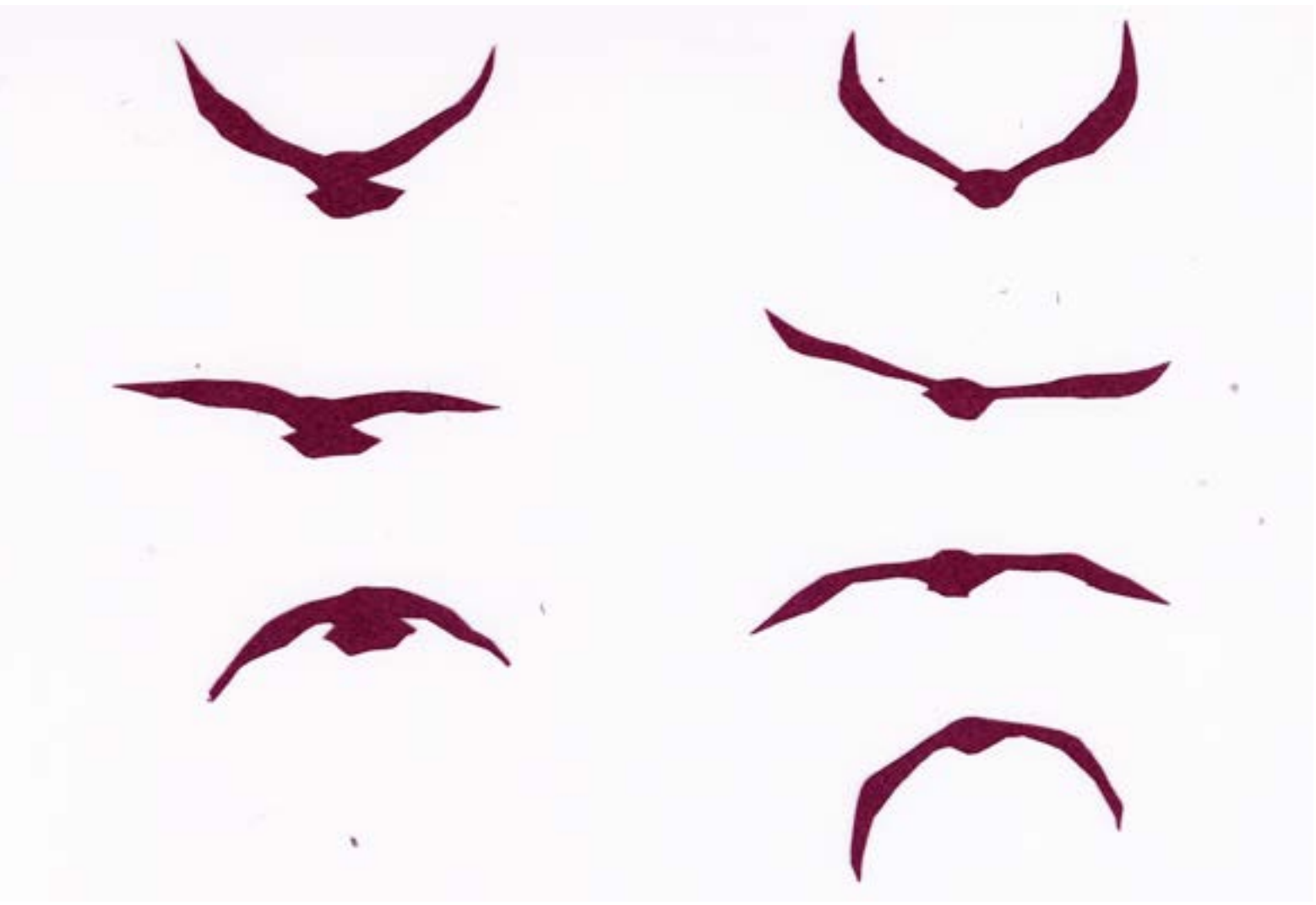

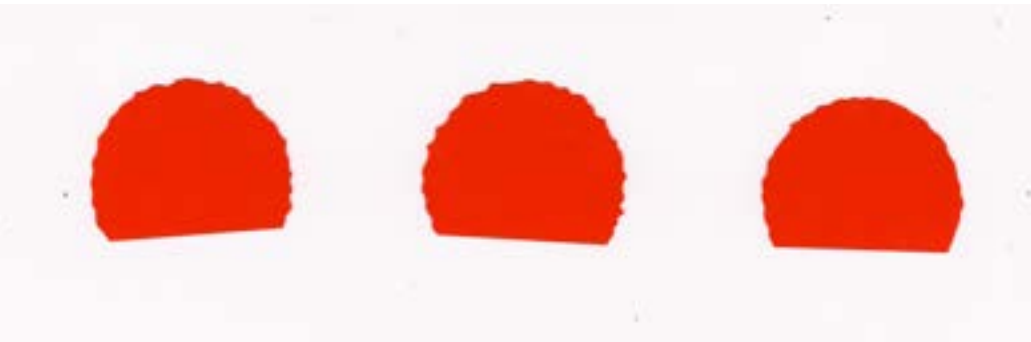

# **Scene III Scans**

**I. Cream: Sky II. Purple: Bird silhouette III. Red: Sun IV. Light Purple/Blue: Ocean** **When animating, I first created a loop of the wing motion, then used the Position and Scale tools to add depth as the birds flew further away.** 

# **Final Video**

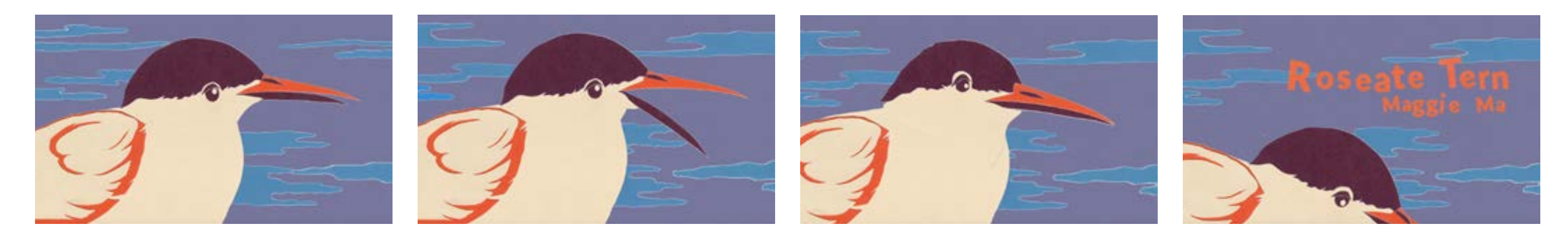

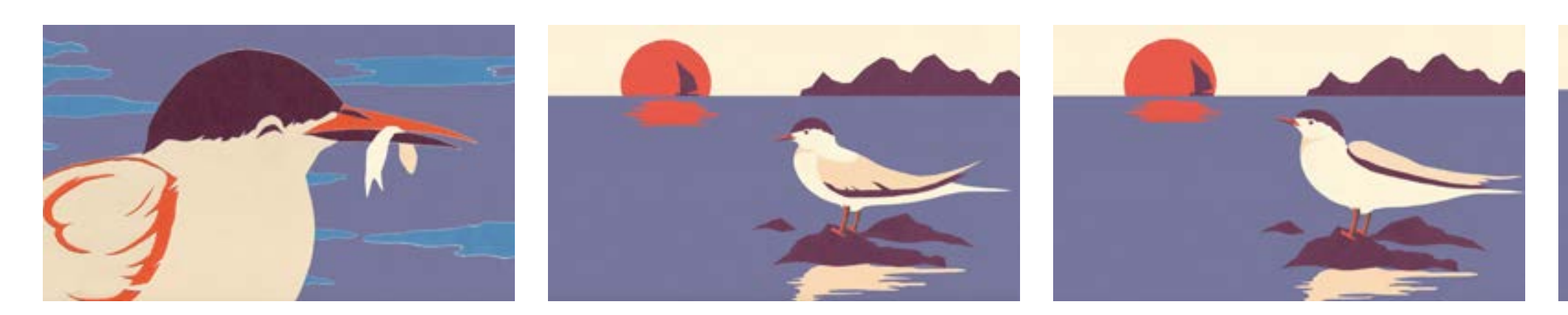

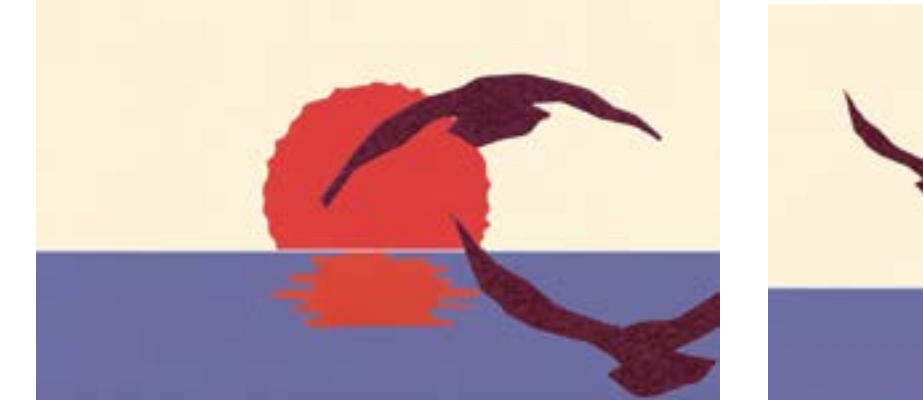

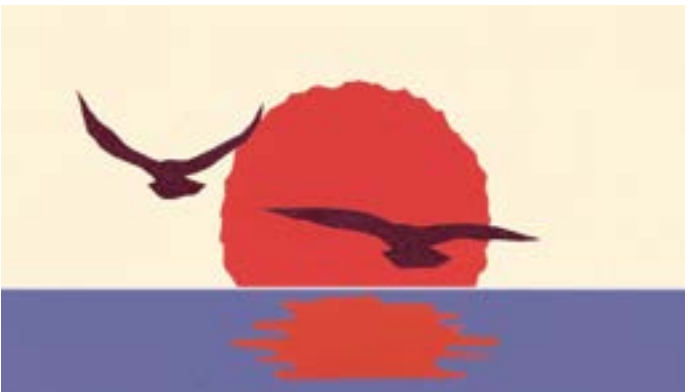

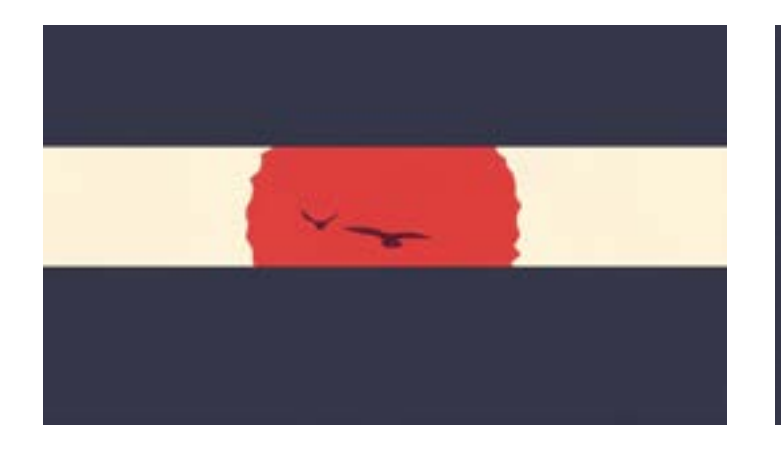

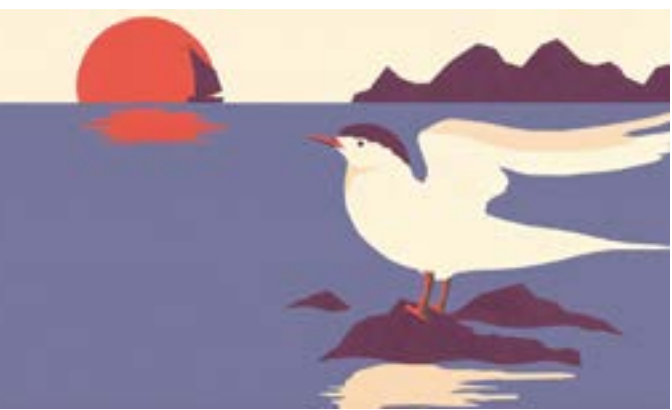

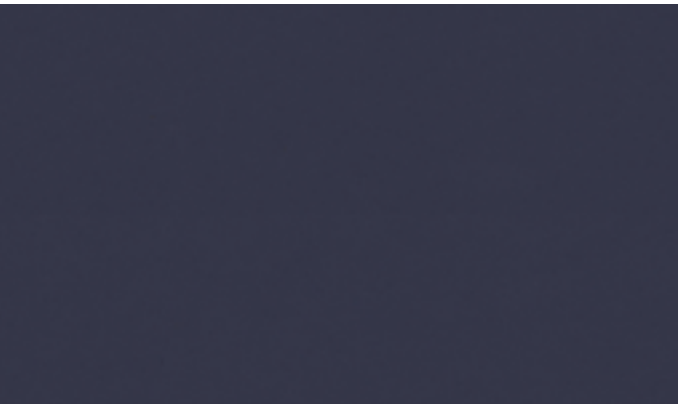

**I was extremely intimidated by this project because I had never used After Effects before. The learning process for After Effects was definitely a challenge, however, I am happy to say that I'm extremely satisfied with my final video. I learned the importance of adaptation and flexibility— I had to continuously alter my storyboard, color palette, and paper cutouts as I progressed through the animation. In my video, I wanted to maintain the choppy and raw nature of stop-motion animation, while also incorporating the fluidity and smoothness of an After Effects animation. I'm also content that through my animation, I was able to give Barry a little more personality and character.** 

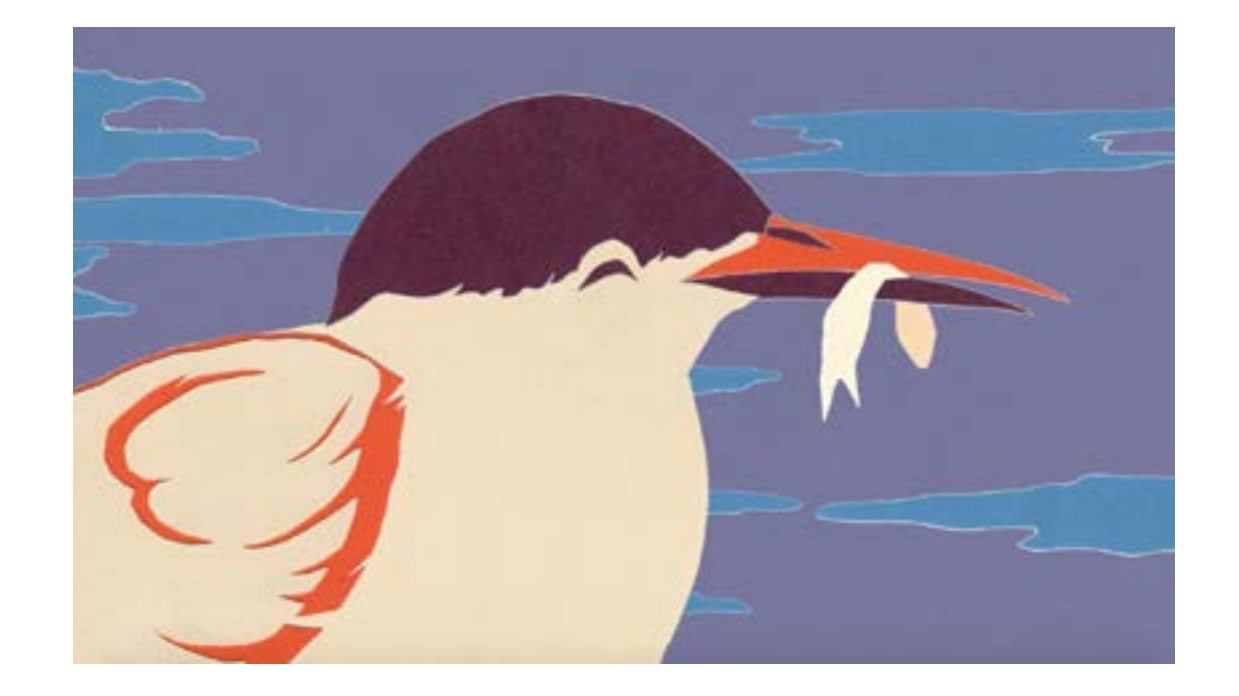

# **Reflection**